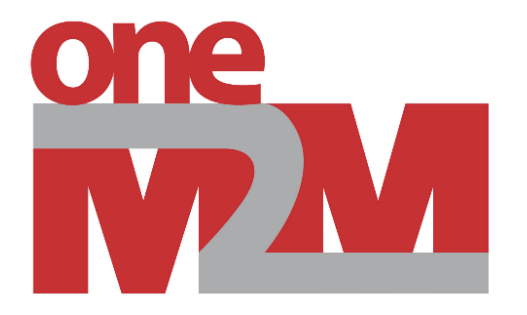

## **Enhancement activities to oneM2M open sources**

Prof. Song JaeSeung (oneM2M TP Vice Chair) Sejong University (jssong@sejong.ac.kr)

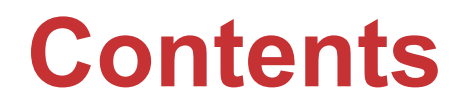

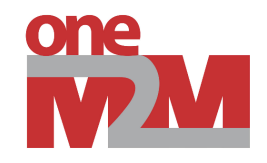

- Overview on Open Source Software Design and Implementation
- Enhancement activities
	- Adopting new database
	- Drag-and-Drop resource modelling
	- Add bindings
	- Interworking proxies
	- Dashboard

#### **Introduction to Open Source SW Class**

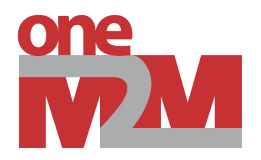

- Open source software design and implementation class
	- University: Sejong University
	- Objective: Introduce open source software projects and encourage students to contribute to open source communities (targeting oneM2M open source projects)
	- Duration: 01. Sep. 2023  $\sim$  15. Dec. 2023 (Open every year in autumn term)
	- Credits: 3 credits (3 hours in a week for 15 weeks)
	- Number of students: 30~40 students (5~8 teams)
- Curriculum
	- Introduction to IoT technologies (definition, history, network technologies, cloud platforms, etc.)
	- oneM2M introduction (architecture, bindings, APIs, main features, etc.)
	- Tutorials from open source communities: ACME (Andreas Kraft, Deutsche Telekom), OM2M (Sherzod, Synchtechno), Mobius (Hyeonseo Son, SJU), tinyIoT (Jieun Lee, SJU)  $\rightarrow$  Installation, configuration, basic running commands, code analysis and review for platform and application
	- Git tutorials (history, overview, basic commands, etc.)
	- Final pitch for the team projects

## **Topics for OSSD team project**

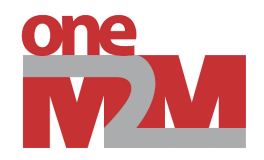

#### • 2018 ~ 2022

- Development of IoT application or service using open source projects
- Given basic sensor and development kits
- Install oneM2M IN-CSE, develop device (Raspberry pi + sensors), develop web-app

• 2023

- Adopting PostgreSQL database to ACME
- **Drag-and-Drop resource modelling for tinyIoT and ACME**
- Add CoAP bindings to tinyIoT
- **Modbus Interworking proxy for OM2M**
- Zibgee Interworking proxy for OM2M
- Dashboards for Mobius
- **Digital Twin Elevator**

#### **Modbus / Zigbee Interworking**

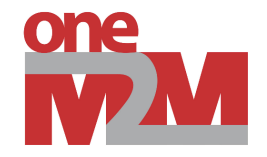

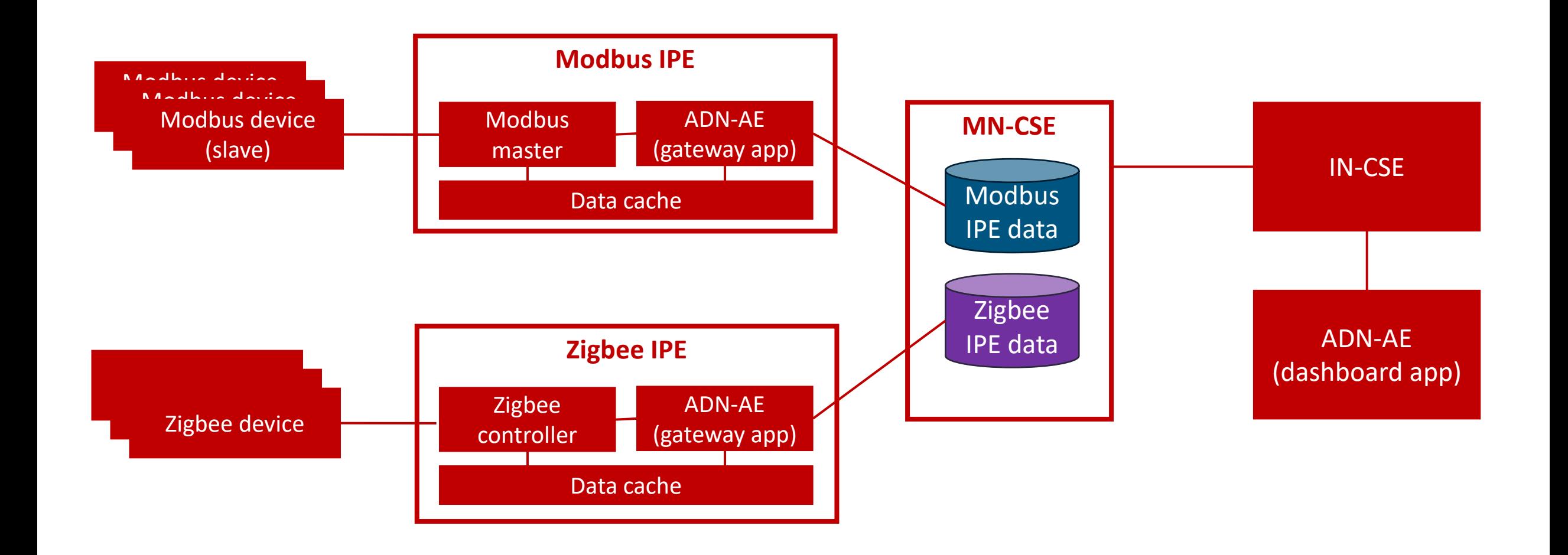

## **Drag&Drop Resource Modelling Tool**

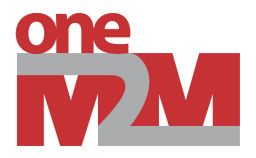

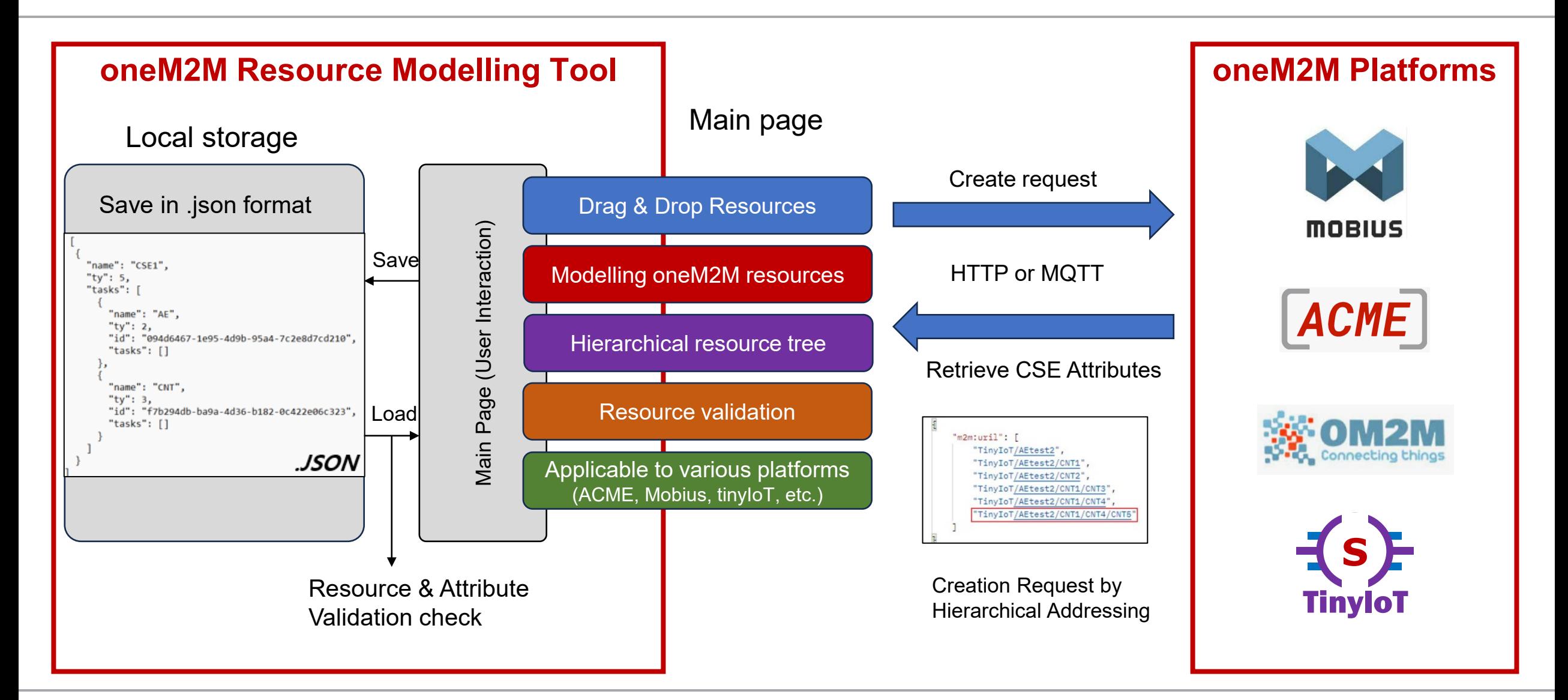

#### **Drag&Drop Resource Modelling Tool**

Originator

CSE1

AE

CNT

CNT

CNT

CNT

CNT

CNT

CNT

CAdmin

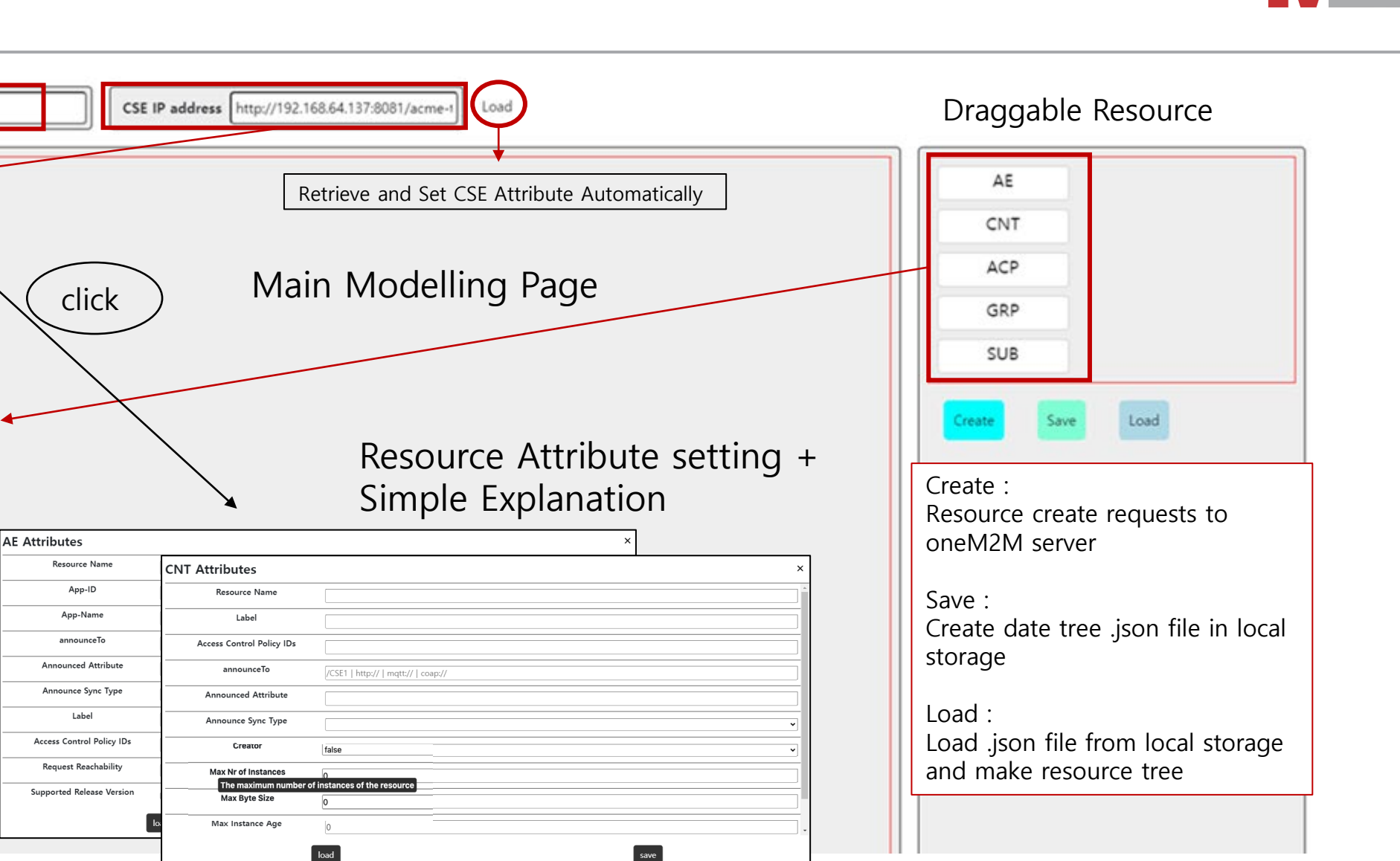

#### © 2017 oneM2M

#### **Digital Twin Application**

- Development of a smart elevator system for energy saving
- Collect user data
	- Who pressed button?
	- Which level a button pressed?
	- Which level the passenger moved?
- Final expected dataset
	- Statistic of passengers
	- Actual elevator movement with time stamp
	- Energy usage (based on ISO standardized algorithm)

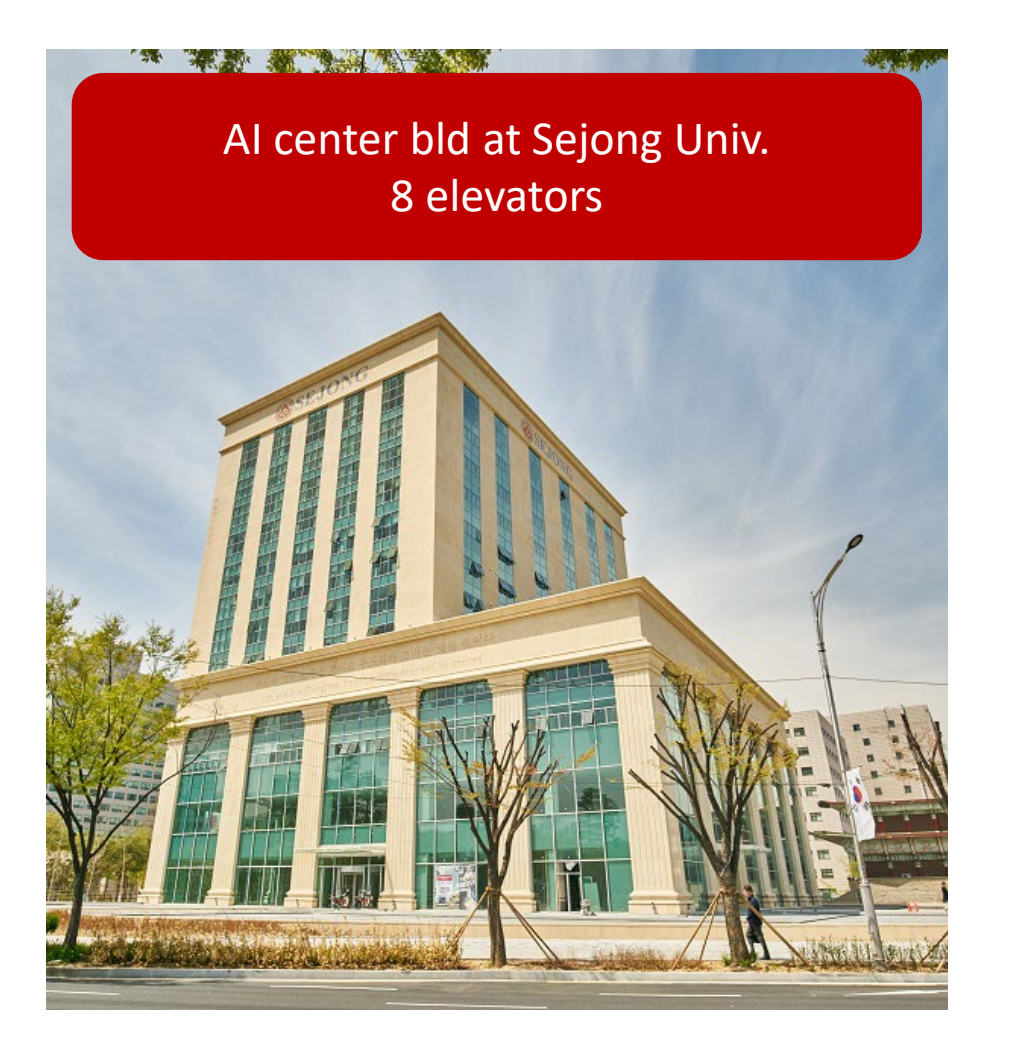

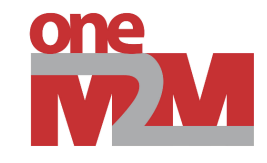

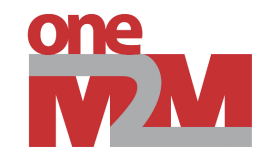

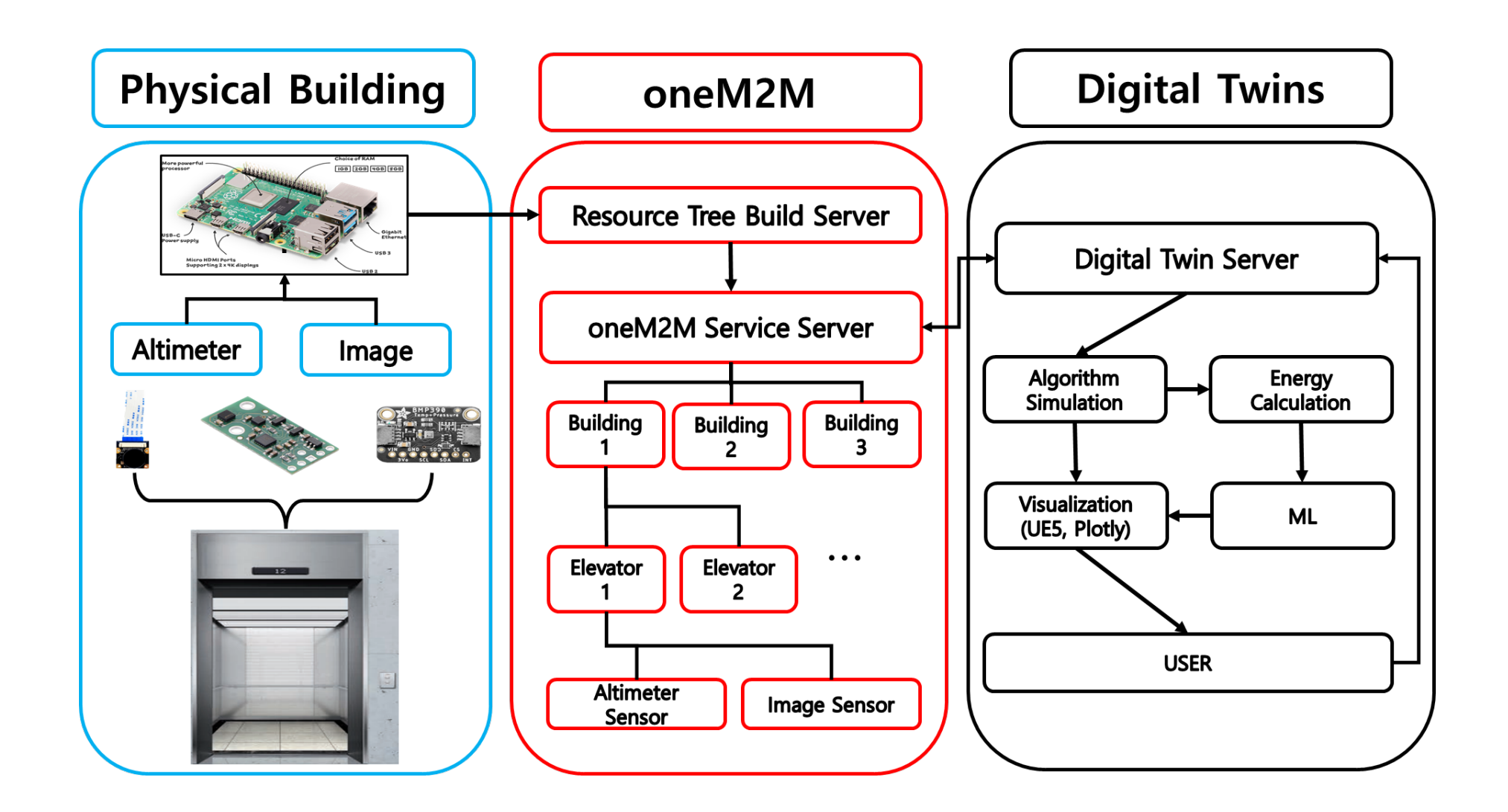

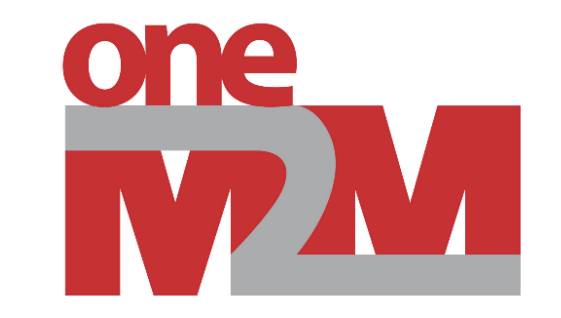

# **Thank you!**